## **NEW YORK CITY COLLEGE OF TECHNOLOGY The City University of New York**

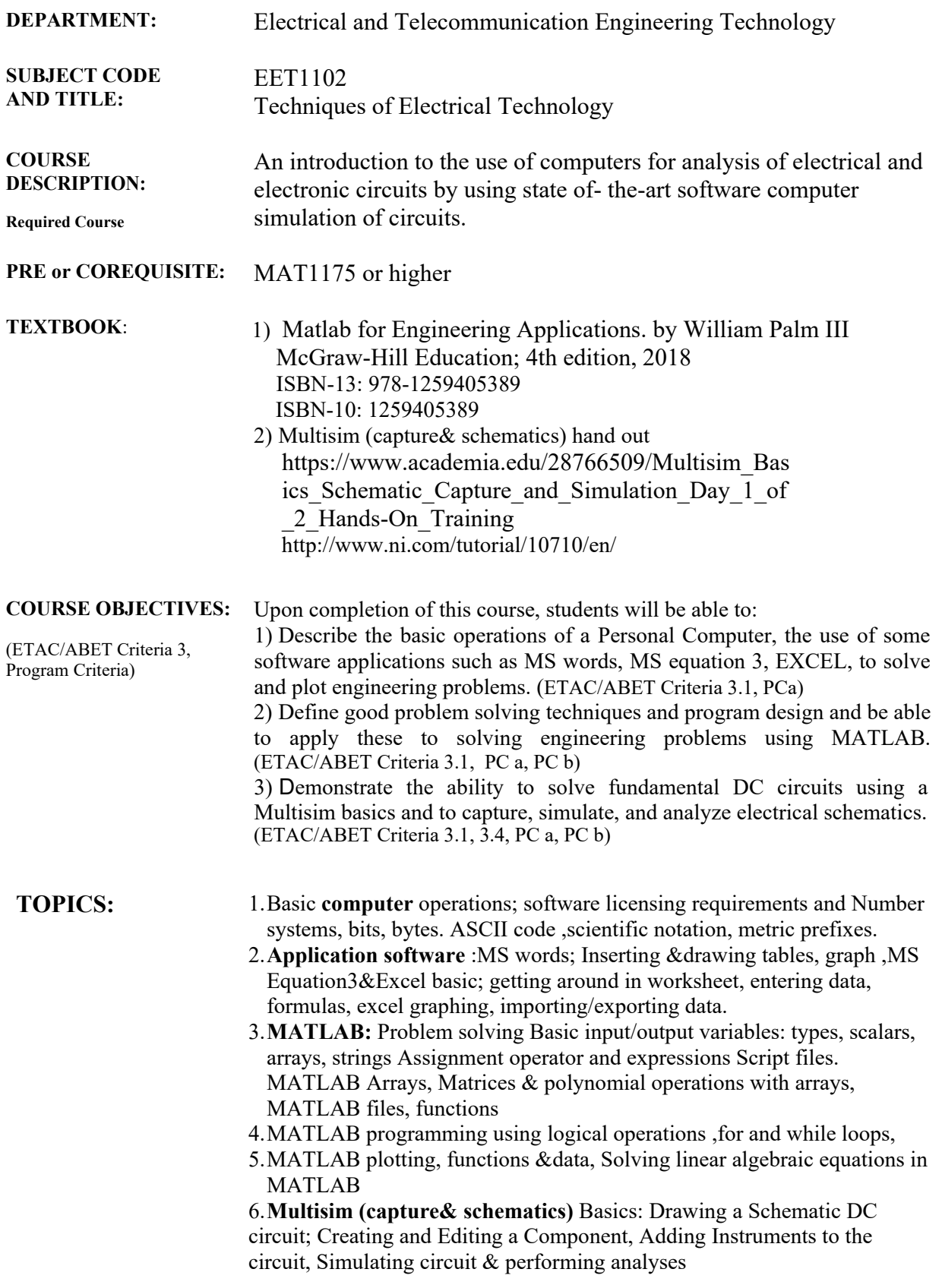

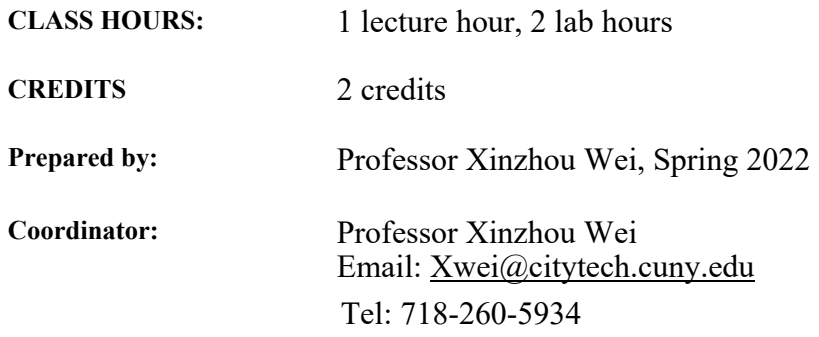

# **LABORATORY COURSEWORK:**

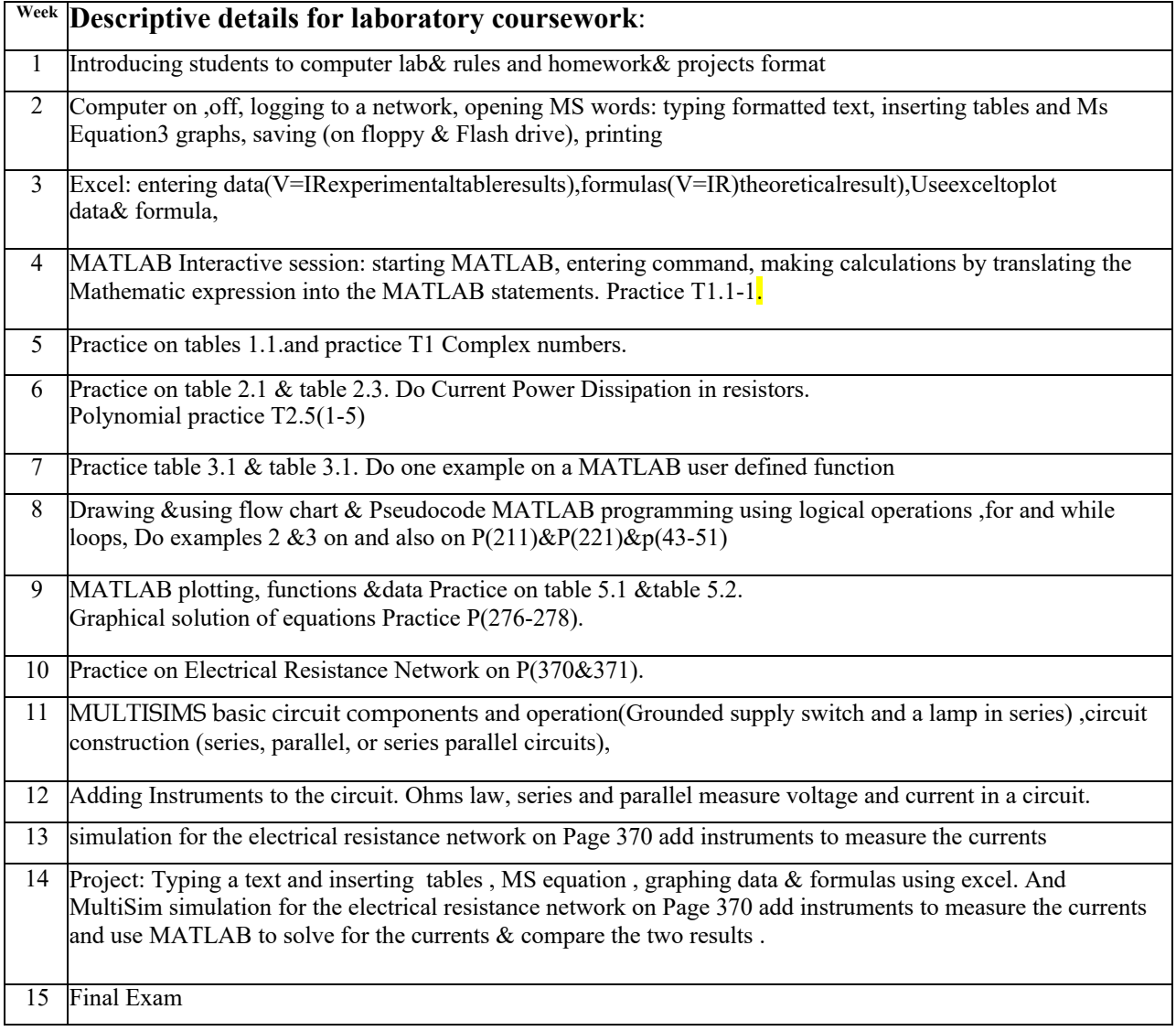

## **GRADING POLICY**:

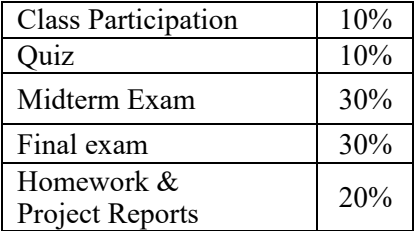

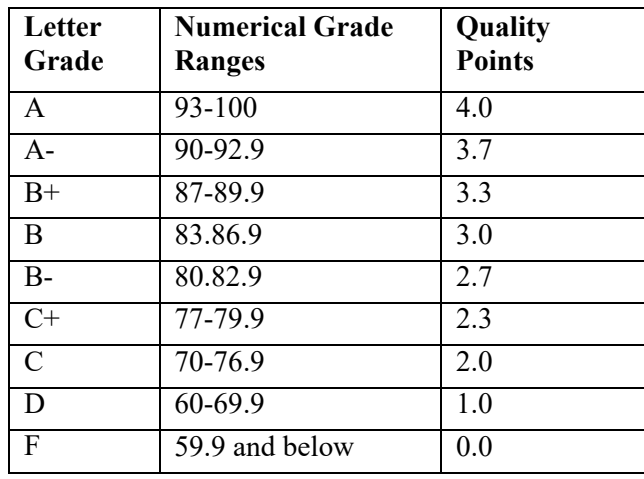

## **Contribution of course to meeting the requirements of Criterion 5:**

EET 1102 meets criterion 5 by providing students an introduction to the use of computers for analysis of electrical and electronic circuits by using state of- the-art software. By also fostering critical thinking with a commitment to quality, timeliness, and continuous improvement, students develop the skills needed to solve problems in a classroom and laboratory environment which later serve them in the work place.

Electrical and Telecommunications Engineering Technology\_EET1102

## **Assessment**

The following assessment techniques are correlated to the course objectives as follows: In addition, each assessment technique incorporates one or more of the following ABET Criteria outcomes (ABET Criteria 3.1, 3.4)

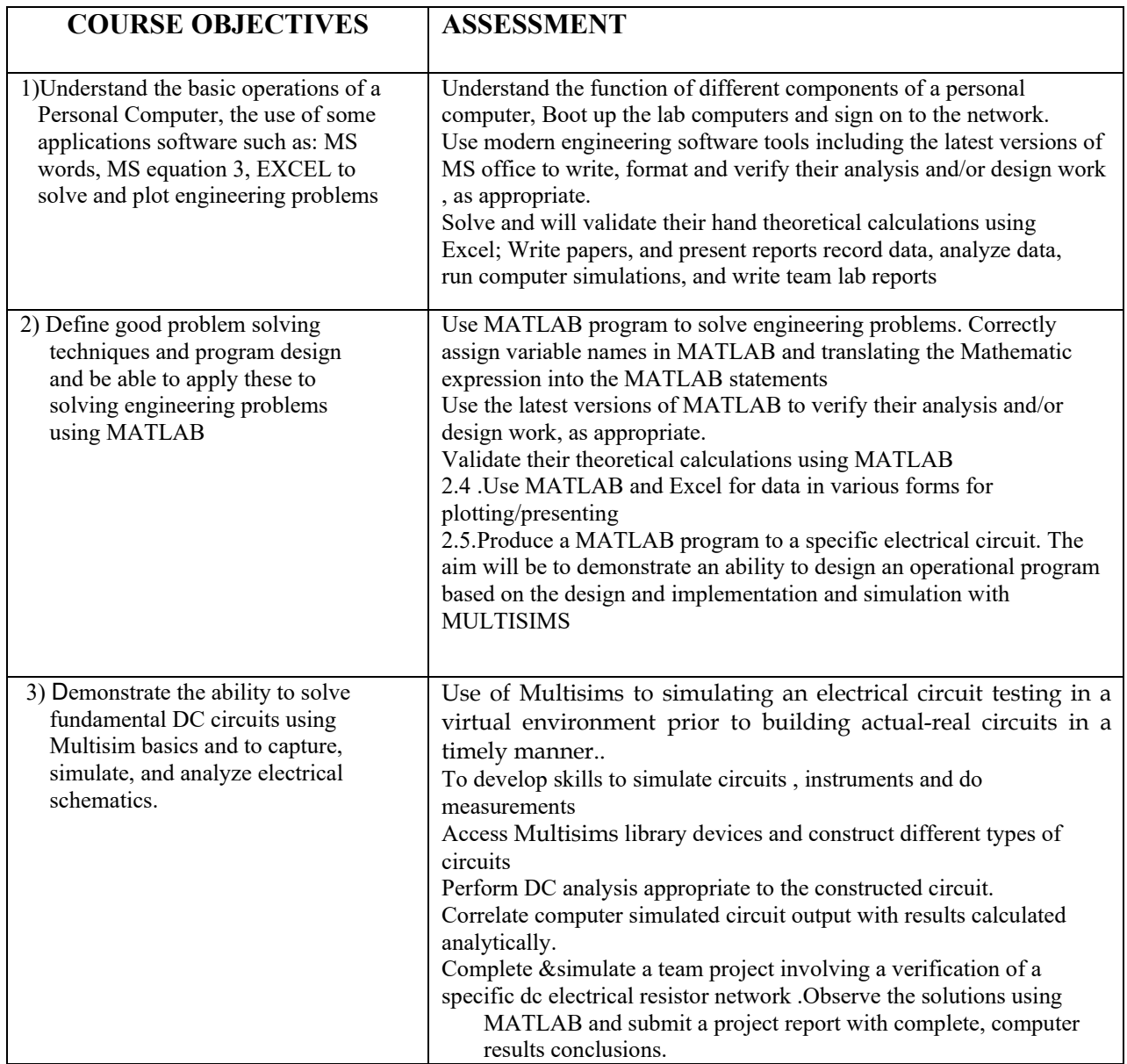

#### 1 Basic **computer** operations, software licensing requirements and Number systems, bits, bytes. ASCII code Scientific notation, Read introduction to a personal computer ,buy USB flash drive. 2&3 Application software :MS words; Text, Inserting &drawing tables, graph ,MS Equation3. MS Excel basic; getting around in worksheet, entering data, formulas, MS Excel graphing, 1) Type Problems 1- 4 (in Section 1.1, P47 ) of Textbook using MS Equation3. 2) Use excel to graph the data V=I\*R in the table created by  4 **An Overview of MATLAB:** Introduction to MATLAb Menus and the Toolbar. Arrays, Files, and Plots. Srcipt Files and the Editor/Debugger. The MATLAb Help System. Problem solving Section 1.1: 5 - 6 (P47-48).Solve the problems of Section1.3: 13- 16 (P49)  5 **Chapter 2: Numeric, Cell, and Structure Arrays:**  Introduction to MATLAB Arrays, Matrices polynomial General Matrix Multiplication in MATLAB. Solve Problems on the Section Solve the Problem 10, 11, 12, and 13 Solve Problems on Section 2.1 (P98) 5, 6, 8, 9, 10, 11, 12,13, 19. Introduction to Elementary Mathematical Functions, Working with data files. Solve Problem Section 3.1  $(P141): 1-6.$  Solve Problems on  7 **Chapter 4: MATLAB programming using logical operations**  Program Design and Development, Relational Operators and Logical Variables, Logical Operators and Functions, Conditional Statements, for and while loops, Switch structure.  **Review of Midterm.**  Solve Problem Section 4.1  $(P200): 1-3.$  Solve Problems on Section4.1: 4, 5, 6, 7, 8, 9 (P201)  9 **Chapter 5: Introduction to MATLAB Plotting**  XY Plotting Functions, Additional Commands and Plot types, Interactive Plotting & Three-Dimensional Plotting. Solve Problem Section 5.1, 5.2 & 5.3: (P252) : 3, 6. Solve Problems on Section5.1- 5.3(P254) : 12, 13, 15. 10 Chapter 8: Solving Linear Algebraic Equations in MATLAB Matrix methods for Linear Equations, The Left division method, Undetermined Systems, A General Solution Program.  $(P357-P358): 1-3.$  Solve Problems on Section8.2 (P358) : 4, 6. 11 **Multisim (capture& schematics)** Basics: Drawing a Schematic dc circuit ; Creating and Editing a Component  **Basic Simulation of a design.**  Read the MultiSim Online Tutorial: 12 Adding Instruments to the circuit Introduction of Instrument Panel, Multimeter & Oscilloscope Instructor's assignment. Simulate a design: **WEEK** TOPICS **HOMEWORK** metric prefixes importing/exporting data. instructor. , methodologies. Type the Mathematic Expression of in MATLAB. **Quiz**  operations with arrays. 1.3: #18-#19 (P49) 6 **Chapter 3: MATLAB files, functions**  User-defined functions. Section3.3:18, 19,&20 (P144) 8 **Midterm**  Solve Problem Section 8.1 Create a design: [https://www.multisim.com/help/ge](https://www.multisim.com/help/getting-started/creating-design/) [tting-started/creating-design/](https://www.multisim.com/help/getting-started/creating-design/) HWK: Instructor's handout.

## **Weekly Schedule**

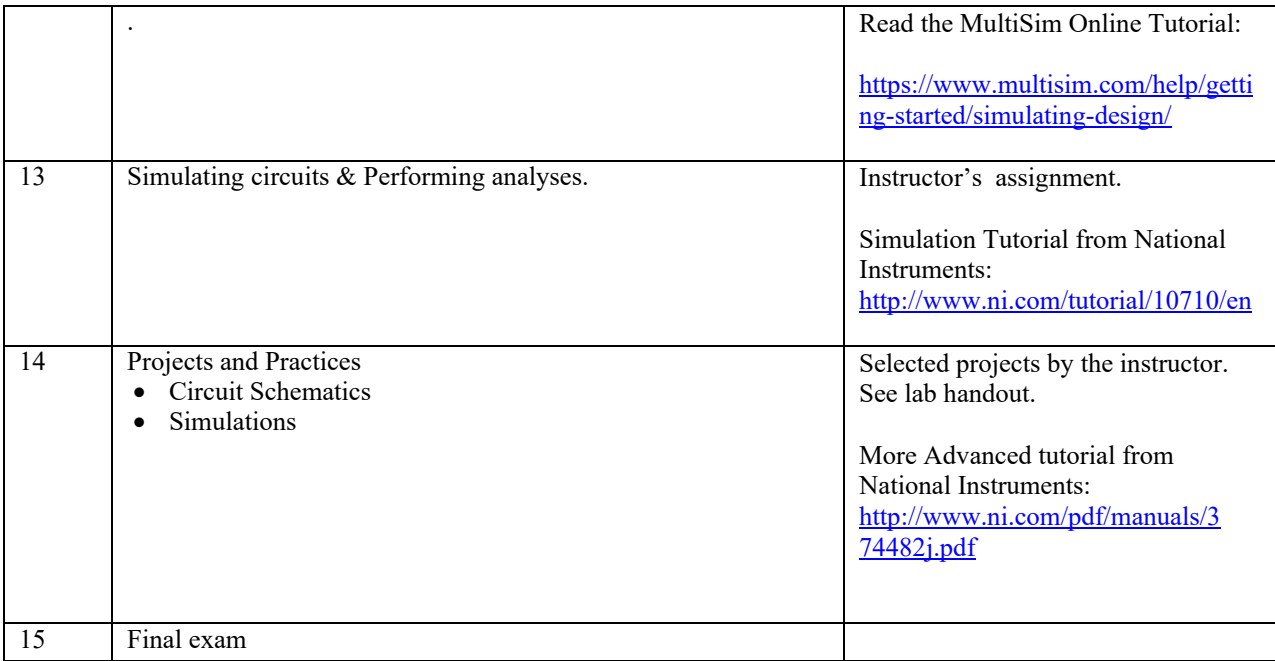

### **New York City College of Technology Policy on Academic Integrity**

 Students and all others who work with information, ideas, texts, images, music, inventions, and other intellectual property owe their workers, the college recognizes its responsibility for providing instruction in information literacy and academic integrity, offering models of good practice, and responding vigilantly and appropriately to infractions of academic integrity. Accordingly, academic penalties, including failing grades, suspension, and expulsion. The complete text of the College policy on the Academic Integrity may be found in the catalog. audience and sources accuracy and honesty in using, crediting, and citing sources. As a community of intellectual and professional dishonesty is prohibited in the City University of New York and at New York City College of Technology and is punishable by